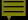

# Cataloging Staff Participation in Community Tagging

Suzanne R. Graham
University of Georgia School of Law
January 16, 2010

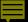

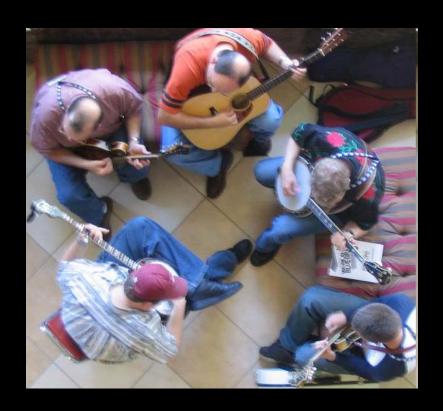

- Personalized
- Vernacular
- Tools to relocate or to discover

Role of tags

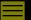

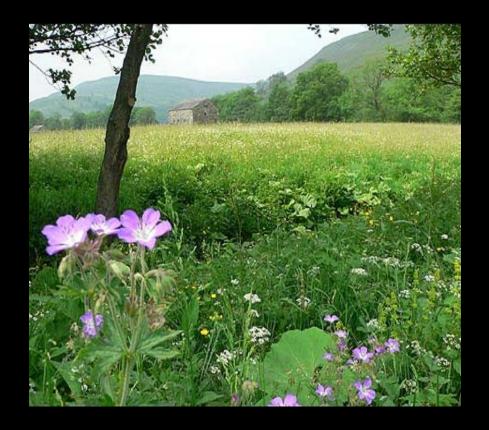

- •VuFind—personal tags for relocation, can search tag index
- PennTags—two interfaces (browse and search tags)
- Encore—clouds for community sharing

## Navigating tags

## **VuFind**

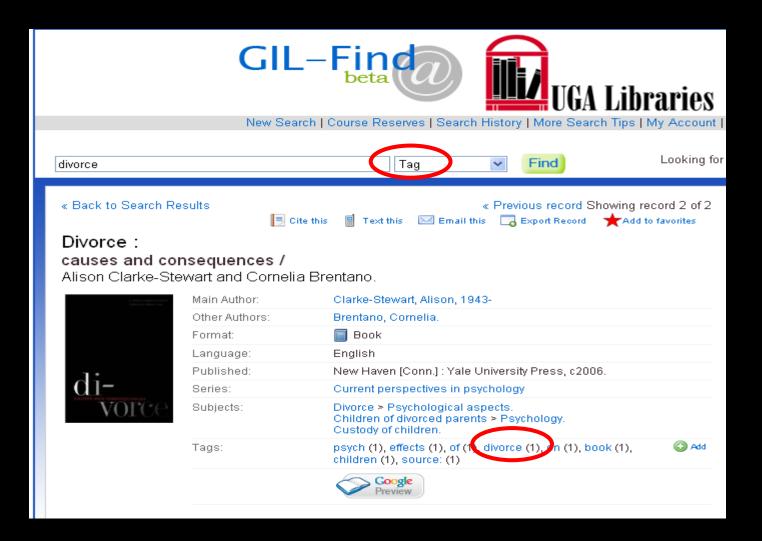

http://gilfind.uga.edu/

### PennTags in Franklin Catalog

Author: Parks, Virginia, 1970-

Title: The geography of immigrant labor markets : space, networks, and gender / Virginia Parks.

Publisher: New York: LFB Scholarly Pub., 2005.

**Description:** Book

vii, 187 p.: maps; 22 cm.

LC Subject(s): Alien labor -- United States.

Women alien labor -- United States.

Labor market -- United States. Immigrants -- United States.

Social networks -- Economic aspects -- United States.

Discrimination in employment -- United States.

Discrimination in housing -- United States.

United States -- Emigration and immigration -- Regional disparities.

Series: New Americans (LFB Scholarly Publishing LLC)

Other Series Title: The new Americans
Web Link: Table of contents

The Class of 1932 Fund Home Page

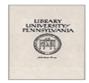

Location: Van Pelt Library

Call Number: HD8081.A5 P365 2005

Status: Charged to Carrel 4114. - Click here for request options

Proxy | Add to PennTags | Franklin Logout

This resource has been posted in PennTags

Posted by jn on 07-20-2008

annotation:

- tags: city\_planning, geography, immigration, labor, los\_angeles, urban\_studies, virginia\_parks

http://www.franklin.library.upenn.edu/

### PennTags Project Pages

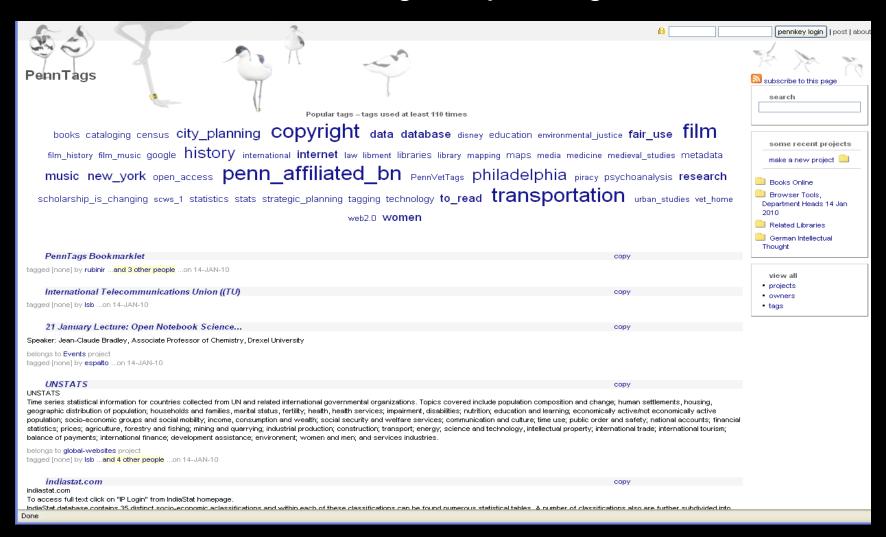

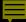

## Tags in Encore

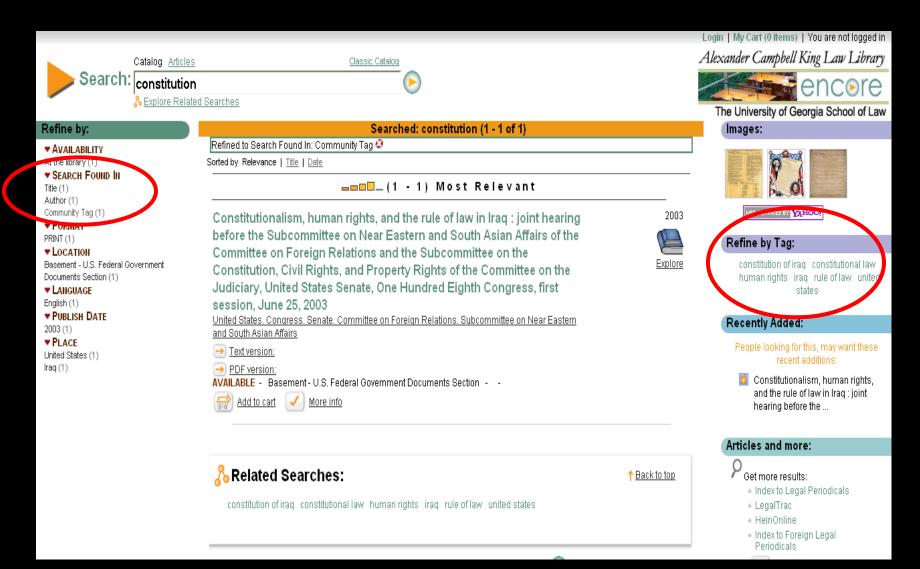

http://encore.law.uga.edu

## Cataloging Tags in Encore

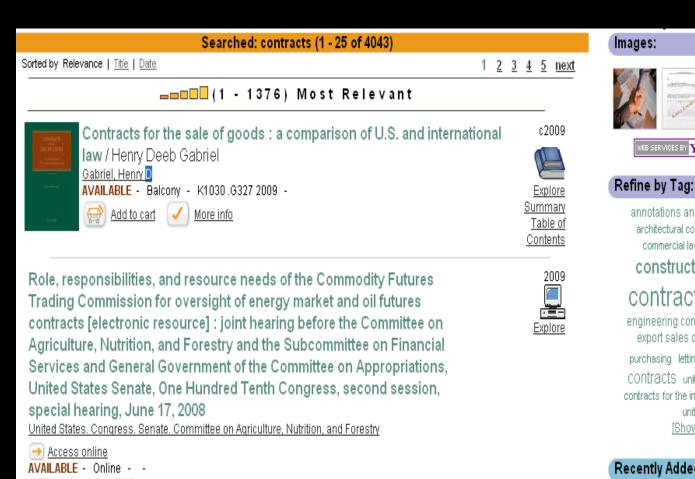

More info

Add to cart

#### Images:

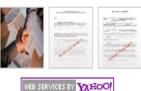

annotations and citations architec architectural contracts casebooks commercial law conflict of laws

#### construction contracts

contracts defense contracts engineering contracts engineering law export sales contracts government purchasing letting of contracts DUDIC CONTracts united nations convention on contracts for the international sale of goods united states

[Show more tags]

#### Recently Added:

People looking for this, may want these recent additions:

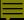

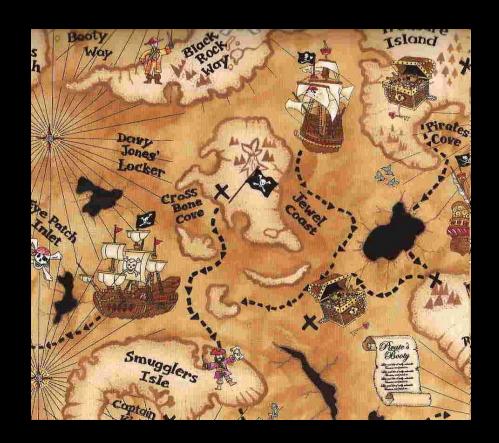

- •Make reversible decisions
- Be judicious
- Automate

# Tags and subjects—helpful combination

## Questions?